## Photoshop CS5 Activator [32|64bit] {{ New! }} 2023

If you follow the instructions above, you will be able to install Adobe Photoshop and crack it. To crack the software, you will need to download a crack file. A crack file is a file that will disable all the security measures and allow you to use the full version of the software. The steps are pretty simple, but the process can be risky. The first step is to create a crack file for Adobe Photoshop. To do this, you will need to download a program called a keygen. The keygen will generate a valid serial number, so that you can activate the full version of the software. After the keygen is downloaded, run it and generate a valid serial number. Then, launch the software and enter the serial number. Once the software is activated, you can continue with the tutorial. To crack the software, you will need to download a crack file. A crack file is a file that will disable all the security measures and allow you to use the full version of the software. To crack the software, you will need to make a crack file. Be careful when making cracks, because they are illegal. You may be able to crack the software, but doing so could lead you to jail time. Make sure you know what you are doing before using a crack file.

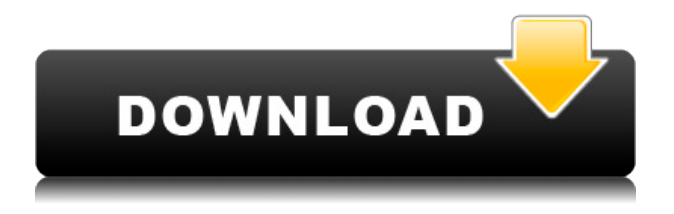

On the professional end of the spectrum, some of the best digital artists around share work on their own personal sites. Since most of those sites are currently hosted on servers and in the cloud, making them public is a lot of work. It's important to design an architecture that could stand up to millions of page views per month. One of the best ways to do that is to store data in the cloud. Back in the day, Google Docs was perfect for this. It still is—but it isn't fast enough for the amount of data most websites and digital art collect these days. There's a familiar problem in today's Internet: services often fail, or they have to force people to move to new services. We can actually see this behavior as a sea change, and we're seeing a shift to the cloud and to CDNs for cache-stored assets, where files like images, JavaScript, assets, and CSS are never really deleted from the server or the CDN. It's a great problem for Google and the Internet as a whole to have. Nice Review and in the fort of for Mac users. There is something missing from the Adobe suite of programs which I have been using for over 20 years - a good simple photo manager with the almighty program to work with RAW files. Up until now, on Mac my bag of tricks has been:

- Film RAW converter
- Photoshop Elements
- Bridge.

Thank you very much for the good review of Lightroom 5.2. I was quite surprised by the speed improvements of the preview engine. I will probably stop using the developer mode soon, too. The search progress really made the life easier - very easy to implement this in a timely manner.

## **Photoshop CS5 Licence Key Full Product Key x32/64 {{ finaL version }} 2023**

If you are looking to create using both or multiple background colors, you don't have any choice other than to type in each of the colors you want and add them to the background containers. To do this, click Color or Fill, and select your colors from the selected color toolbox. Also, if you are interested in merging several hand-drawn backgrounds into a single background image, you'll need to use Blend Modes and drop the color selection onto the Background Layer. Layers give you the ability to group and sort multiple color selections in more ways than one, and they allow you to change color for shading or mood. You can do any of this or many combinations of these tasks with just a single click of a button. In addition to selecting a solid color or texture by clicking and dragging freehand, you can click and drag any of the color tools to instantaneously select a large area of color for the shape to follow. For example, hold down the Shift key while you click an area of color on the toolbox to select only that color; hold down the Control key while you click to select any color, or hold down the space bar to select a specific color in a named group like skin tones, and beyond. The Photoshop Flair feature lets you switch creative styles between 3 different profiles: Design, Photo, and Type. Create a new design and you have the choice of Artistic, Classic, Directional, Flair, Organic, or Realistic styles to begin with. With our brand new Fill & Mask feature, you can create entire masks for your artwork to apply color. Simply drag a selection like a rectangle over your artwork or part of it to isolate and fill it with the color you want. When

you're finished filling it, click the Unhide button to see what you've been painting directly above your artwork—before you fill it. e3d0a04c9c

## **Photoshop CS5Activation Code With Keygen With Product Key Windows 10-11 2022**

In order to meet the ever-increasing demands of Photoshop users, Adobe has made a number of enhancements to its flagship creative software. For instance, the company has added AI and Machine Learning-based tools to enhance the accuracy and quality of selections and also introduced groundbreaking new selection tools that make it easier than ever to quickly select different areas of an image and merge them together. In the small business and startups world, Photoshop is the de-facto tool for image manipulation, cloning a photo from one image to another, reducing and compressing an image, cropping an image, cloning a photo to or image from another format like GIF, JPG, BMP, TIFF, PNG and more. These are the most used tools in a small business and startups world. But when it comes to normal Photoshop users, they love to do some advanced editing work like retouching, cloning, retouching, retouching and many more. The list of best Photoshop features is proved as the most used tools in the world of graphic designing and photo editing. One of the most useful new tools is Adobe Lens Correction, which will allow you to crop or straighten images in Photoshop. It's also a great way to convert a photo to black and white when you want to do a more selective version of the same effect. Simply select an area of the photo, choose Lens Correction, and you can quickly see how cropping one part of a photo changes the way the entire image looks. The **Design** family of products are suitable for a wide range of graphic design tasks and are available for both Windows and Mac platforms. Additional features of the family include the ability to create scaleable vector images.

photoshop 2021 latest version free download photoshop 2021 lifetime free download photoshop 2021 colorize filter download adobe photoshop 2021 compressed download photoshop 2021 64 bit download photoshop new version 2021 download download photoshop app apk download photoshop application laptop download photoshop app download a photoshop app

There are, however, some major changes coming to Photoshop. Future feature releases will only support macOS 10.14, which means the oldest Macs on the planet will no longer be supported. New updates may require an entirely new installation, which sounds pretty scary, but most people should be able to update from the app store (although you'll have to reinstall the plug-ins you've got installed). It's a good idea, however, to get a backup of your files, just in case. Fusion layers allows you to stow multiple layers of a single image together, so that you can easily compositional, or edit them using the same techniques. Multiple layers of an image can be combined into a single layer, as well as shared with other images. Once you've created a new layer, you can move the entire selection into an existing layer, which is great for cutting and pasting image content, or for combining several layers of a single image. Change the type of media within an image using the new Fix feature. The same setting can be applied to hundreds of different files, which is awesome when you want to make multiple copies of an image and apply similar modifications to all of them. Simply choose the 'Fix' master from the

Editor, and you'll be taken through a wizard that helps you choose the best setting for your problem. Last but not least, the 'Stretch' feature has been modernised, with the ability to adjust the distance between your original document and the output. This means you'll no longer need to pre-create a selection (of any kind), you'll choose your new 'Stretch Distance' and have it applied automatically, it's adjustable for both a horizontal and vertical pull. An upside-down layer slider has also been added.

To help boost efficiency, Photoshop desktop for the Mac is completely redesigned for faster performance and better navigation. Should you need to get your hands dirty, it is literally one-click to create a new artboard and layout your content. The icon that will be familiar to Windows users is the same, allowing you to instantly migrate experience. The home screen is visually stunning, with only the most crucial tools organized for instant access. Users can easily control the workspace to customize workflows and access favorite tools. Adobe Photoshop Elements are built for beginners who want to work quickly and create stunning images. Users can start working within seconds by taking full advantage of the ultra-smooth interface. Elements also features an intuitive editing experience and is designed for sharing, both through social media and to the web. In the early days of the internet, online social networks were built on transparency, with content and network growth leading to more users and better services. But the move to obscurity makes it less likely that a bad experience will be perceived, and it becomes easier to build a convincing case for *not* making a good user experience. Adobe edge browser is a new experience in native Web browsing on desktops. With the ability to search and preview online assets, read and upload files, and drag and drop assets, Adobe edge browser provides a consistent and intuitive browsing experience. These user experiences are being combined with new in-app features such as Copy and Paste to enable users to edit and create visually rich projects without leaving the desktop.

[https://soundcloud.com/ahecjonto8/kisi-kisi-soal-bahasa-inggris-sd-kel](https://soundcloud.com/ahecjonto8/kisi-kisi-soal-bahasa-inggris-sd-kelas-1-6) [as-1-6](https://soundcloud.com/ahecjonto8/kisi-kisi-soal-bahasa-inggris-sd-kelas-1-6) [https://soundcloud.com/kokerivagyimz/water-supply-and-sanitary-engi](https://soundcloud.com/kokerivagyimz/water-supply-and-sanitary-engineering-by-gs-birdie-pdf-free-80) [neering-by-gs-birdie-pdf-free-80](https://soundcloud.com/kokerivagyimz/water-supply-and-sanitary-engineering-by-gs-birdie-pdf-free-80) [https://soundcloud.com/apsaytolucab/scania-truck-driving-simulator-1](https://soundcloud.com/apsaytolucab/scania-truck-driving-simulator-150-product-key) [50-product-key](https://soundcloud.com/apsaytolucab/scania-truck-driving-simulator-150-product-key) <https://soundcloud.com/amnathabiemc/download-adfly-bot-pro-33> [https://soundcloud.com/debaodongxuo/peavey-revalver-4-full-crack-ant](https://soundcloud.com/debaodongxuo/peavey-revalver-4-full-crack-antivirus) [ivirus](https://soundcloud.com/debaodongxuo/peavey-revalver-4-full-crack-antivirus) [https://soundcloud.com/waddlensanzei/eurosoft-pc-check-701-downloa](https://soundcloud.com/waddlensanzei/eurosoft-pc-check-701-download-torrent) [d-torrent](https://soundcloud.com/waddlensanzei/eurosoft-pc-check-701-download-torrent) [https://soundcloud.com/ucurtioti1977/blufftitler-bixpack-10-free-downl](https://soundcloud.com/ucurtioti1977/blufftitler-bixpack-10-free-download-mega) [oad-mega](https://soundcloud.com/ucurtioti1977/blufftitler-bixpack-10-free-download-mega) [https://soundcloud.com/ahecjonto8/reallusion-character-creator-30110](https://soundcloud.com/ahecjonto8/reallusion-character-creator-30110161-crack) [161-crack](https://soundcloud.com/ahecjonto8/reallusion-character-creator-30110161-crack)

The following list of 14 best-selling Adobe Photoshop features provides a review of the features that are proven as the best when it comes to photo editing. These features have been selected from a list of over 100 features. The goal of this list is to provide a review of the best features found in Adobe Photoshop, simply for the purpose of crafting a list of

combined Photoshop features which are considered the best features! Microsoft Office is a group of computer software that is mainly used for creating, reading, editing, and creating documents, spreadsheets, presentations, calendars, managing email, playing games, and managing digital photos. Microsoft Office is comprised of various applications providing the user with the flexibility to create, edit, and manage documents, spreadsheets, presentations, calendars, manage email, play games, and manage digital photos. Windows Media Player is a media player application that can be used for playing media files, such as music, video, and other audio and video formats. Features include viewing, managing, adding, and deleting playlists. Content can be navigated using a slider or the digital TV guide and can play content from a playlist or from the video library. Windows Live Photo Gallery is an easy to use photo viewer and editor that can be used to organize, view, rate, delete, and create photo albums. Live Photo Gallery can be used to view, edit, and organize photos in a variety of formats including JPEG, JPG, GIF, PNG, BMP, TIFF.

[https://jgbrospaint.com/2023/01/02/smudge-brush-download-for-photo](https://jgbrospaint.com/2023/01/02/smudge-brush-download-for-photoshop-__exclusive__/) shop-exclusive /

<http://saturdaysstyle.com/?p=25382>

<http://digital-takeout.net/?p=2845>

[https://orbeeari.com/photoshop-cc-2015-download-lifetime-activation-c](https://orbeeari.com/photoshop-cc-2015-download-lifetime-activation-code-pc-windows-2023/) [ode-pc-windows-2023/](https://orbeeari.com/photoshop-cc-2015-download-lifetime-activation-code-pc-windows-2023/)

<http://www.4aquan.com/wp-content/uploads/2023/01/vyrtal.pdf> [https://www.indiatribalcare.com/wp-content/uploads/2023/01/Photosh](https://www.indiatribalcare.com/wp-content/uploads/2023/01/Photoshop-2021-Presets-Free-Download-TOP.pdf) [op-2021-Presets-Free-Download-TOP.pdf](https://www.indiatribalcare.com/wp-content/uploads/2023/01/Photoshop-2021-Presets-Free-Download-TOP.pdf)

<https://www.easyblogging.in/wp-content/uploads/2023/01/erufer.pdf> [https://onemorelure.com/featured/download-free-adobe-photoshop-cc-](https://onemorelure.com/featured/download-free-adobe-photoshop-cc-2019-version-20-with-registration-code-serial-number-full-torrent-for-pc-64-bits-updated-2023/)[2019-version-20-with-registration-code-serial-number-full-torrent-for](https://onemorelure.com/featured/download-free-adobe-photoshop-cc-2019-version-20-with-registration-code-serial-number-full-torrent-for-pc-64-bits-updated-2023/)[pc-64-bits-updated-2023/](https://onemorelure.com/featured/download-free-adobe-photoshop-cc-2019-version-20-with-registration-code-serial-number-full-torrent-for-pc-64-bits-updated-2023/)

[http://masterarena-league.com/wp-content/uploads/2023/01/tadlkay.p](http://masterarena-league.com/wp-content/uploads/2023/01/tadlkay.pdf) [df](http://masterarena-league.com/wp-content/uploads/2023/01/tadlkay.pdf)

<https://www.liftomat.it/wp-content/uploads/2023/01/quaswand.pdf> [https://www.duemmeggi.com/wp-content/uploads/2023/01/Online-Ado](https://www.duemmeggi.com/wp-content/uploads/2023/01/Online-Adobe-Photoshop-Free-Download-REPACK.pdf) [be-Photoshop-Free-Download-REPACK.pdf](https://www.duemmeggi.com/wp-content/uploads/2023/01/Online-Adobe-Photoshop-Free-Download-REPACK.pdf)

<http://wohnzimmer-kassel-magazin.de/wp-content/uploads/darimo.pdf> <https://bodhirajabs.com/wp-content/uploads/2023/01/adiben.pdf>

[http://plantsacademy.com/download-free-adobe-photoshop-cs3-with-pr](http://plantsacademy.com/download-free-adobe-photoshop-cs3-with-product-key-license-key-full-x64-2022/) [oduct-key-license-key-full-x64-2022/](http://plantsacademy.com/download-free-adobe-photoshop-cs3-with-product-key-license-key-full-x64-2022/)

<https://uriankhai.at/wp-content/uploads/2023/01/dahimark.pdf> [https://ewebsitedesigning.com/wp-content/uploads/2023/01/nenhen.pd](https://ewebsitedesigning.com/wp-content/uploads/2023/01/nenhen.pdf) [f](https://ewebsitedesigning.com/wp-content/uploads/2023/01/nenhen.pdf)

<http://www.bevispo.eu/wp-content/uploads/2023/01/marblui.pdf> <http://manpower.lk/?p=7644>

[https://awaazsachki.com/2023/01/ps-adobe-photoshop-free-download-t](https://awaazsachki.com/2023/01/ps-adobe-photoshop-free-download-top/) [op/](https://awaazsachki.com/2023/01/ps-adobe-photoshop-free-download-top/)

<https://luxurygamingllc.com/wp-content/uploads/2023/01/ullfur.pdf> [https://kumarvihaan.in/wp-content/uploads/2023/01/Photoshop\\_2022\\_](https://kumarvihaan.in/wp-content/uploads/2023/01/Photoshop_2022_version_23.pdf) [version\\_23.pdf](https://kumarvihaan.in/wp-content/uploads/2023/01/Photoshop_2022_version_23.pdf)

[http://greenandwhitechallenge.com/photoshop-free-shapes-download-l](http://greenandwhitechallenge.com/photoshop-free-shapes-download-link/) [ink/](http://greenandwhitechallenge.com/photoshop-free-shapes-download-link/)

[https://ourlittlelab.com/photoshop-2021-version-22-5-1-license-key-x32](https://ourlittlelab.com/photoshop-2021-version-22-5-1-license-key-x32-64-last-release-2022/) [-64-last-release-2022/](https://ourlittlelab.com/photoshop-2021-version-22-5-1-license-key-x32-64-last-release-2022/)

<https://chicmaman.net/downloading-photoshop-trial-hot/> [https://healthwhere.org/wp-content/uploads/2023/01/Download-Photos](https://healthwhere.org/wp-content/uploads/2023/01/Download-Photoshop-2021-Version-2211-License-Code-Keygen-Serial-Number-Full-Torrent-2023.pdf)

[hop-2021-Version-2211-License-Code-Keygen-Serial-Number-Full-](https://healthwhere.org/wp-content/uploads/2023/01/Download-Photoshop-2021-Version-2211-License-Code-Keygen-Serial-Number-Full-Torrent-2023.pdf)[Torrent-2023.pdf](https://healthwhere.org/wp-content/uploads/2023/01/Download-Photoshop-2021-Version-2211-License-Code-Keygen-Serial-Number-Full-Torrent-2023.pdf)

<https://www.top1imports.com/wp-content/uploads/2023/01/quiell.pdf> [https://pulpitsupplypreachers.com/wp-content/uploads/2023/01/Photos](https://pulpitsupplypreachers.com/wp-content/uploads/2023/01/Photoshop_Free_Hair_Brushes_Download_Fixed.pdf) [hop\\_Free\\_Hair\\_Brushes\\_Download\\_Fixed.pdf](https://pulpitsupplypreachers.com/wp-content/uploads/2023/01/Photoshop_Free_Hair_Brushes_Download_Fixed.pdf)

[https://www.virtusmurano.com/uncategorized/download-free-adobe-ph](https://www.virtusmurano.com/uncategorized/download-free-adobe-photoshop-2022-version-23-2-license-keygen-activation-code-with-keygen-macwin-last-release-2022/) [otoshop-2022-version-23-2-license-keygen-activation-code-with](https://www.virtusmurano.com/uncategorized/download-free-adobe-photoshop-2022-version-23-2-license-keygen-activation-code-with-keygen-macwin-last-release-2022/)[keygen-macwin-last-release-2022/](https://www.virtusmurano.com/uncategorized/download-free-adobe-photoshop-2022-version-23-2-license-keygen-activation-code-with-keygen-macwin-last-release-2022/)

[https://womss.com/photoshop-cs6-license-keygen-torrent-activation-co](https://womss.com/photoshop-cs6-license-keygen-torrent-activation-code-for-pc-3264bit-latest-2023/) [de-for-pc-3264bit-latest-2023/](https://womss.com/photoshop-cs6-license-keygen-torrent-activation-code-for-pc-3264bit-latest-2023/)

[https://py4tw2.infiniteuploads.cloud/2023/01/Photoshop-Logo-Font-Do](https://py4tw2.infiniteuploads.cloud/2023/01/Photoshop-Logo-Font-Download-VERIFIED.pdf) [wnload-VERIFIED.pdf](https://py4tw2.infiniteuploads.cloud/2023/01/Photoshop-Logo-Font-Download-VERIFIED.pdf)

<https://interiorideas.org/wp-content/uploads/2023/01/beatgarl.pdf> <http://businessfrontier.net/?p=2549>

[https://shobaddak.com/wp-content/uploads/2023/01/Photoshop-8bf-Filt](https://shobaddak.com/wp-content/uploads/2023/01/Photoshop-8bf-Filters-Free-Download-FULL.pdf) [ers-Free-Download-FULL.pdf](https://shobaddak.com/wp-content/uploads/2023/01/Photoshop-8bf-Filters-Free-Download-FULL.pdf)

<https://kulturbon.de/wp-content/uploads/2023/01/pleadany.pdf> <https://nodigitaldivide.com/wp-content/uploads/2023/01/hamell.pdf> [http://www.jrwarriorssc.com/wp-content/uploads/2023/01/Adobe-Phot](http://www.jrwarriorssc.com/wp-content/uploads/2023/01/Adobe-Photoshop-Cc-Smoke-Brushes-Free-Download-FREE.pdf) [oshop-Cc-Smoke-Brushes-Free-Download-FREE.pdf](http://www.jrwarriorssc.com/wp-content/uploads/2023/01/Adobe-Photoshop-Cc-Smoke-Brushes-Free-Download-FREE.pdf)

[https://happybirthday2me.com/wp-content/uploads/2023/01/Adobe-Ph](https://happybirthday2me.com/wp-content/uploads/2023/01/Adobe-Photoshop-70-Download-Trial-Version-LINK.pdf) [otoshop-70-Download-Trial-Version-LINK.pdf](https://happybirthday2me.com/wp-content/uploads/2023/01/Adobe-Photoshop-70-Download-Trial-Version-LINK.pdf)

<https://shofaronlinestore.org/wp-content/uploads/2023/01/foniola.pdf> [https://alsaadahfood.com/ar/photoshop-cc-2018-version-19-crack-with](https://alsaadahfood.com/ar/photoshop-cc-2018-version-19-crack-with-license-key-win-mac-64-bits-2022/)[license-key-win-mac-64-bits-2022/](https://alsaadahfood.com/ar/photoshop-cc-2018-version-19-crack-with-license-key-win-mac-64-bits-2022/)

[https://hgpropertysourcing.com/wp-content/uploads/2023/01/Gold-Fon](https://hgpropertysourcing.com/wp-content/uploads/2023/01/Gold-Font-Photoshop-Free-Download-REPACK.pdf) [t-Photoshop-Free-Download-REPACK.pdf](https://hgpropertysourcing.com/wp-content/uploads/2023/01/Gold-Font-Photoshop-Free-Download-REPACK.pdf)

In addition to the new features, there are a couple of important updates going out first. To address the known stability issues around instant upload, the new-look UI, the new tab system, and iCloud Document Library. The popular feature of Content-Aware Fill and Reduce Noise is being removed, however, due to it having a detrimental impact on the overall reliability of the application. The new features for Photoshop are normally announced at the annual MAX event in Los Angeles and made available to the public near the end of May. The next MAX day is slated for May 27. There are plenty of details in the new software releases, so make sure to check it out! In addition to all of the new Photoshop features and announcements, we'll be getting a public beta of Share for Review (beta) next month which allows people to collaborate on a Photoshop document without leaving the Photoshop application. As observed in the video, this can be a big UI overhaul for a lot of Photoshop folks. I'll be taking some time to put Share for Review (beta) through the paces during the week following the MAX event, so we'll report back. In addition, we've got a ton of new updates for the latest release of Photoshop, including: "Smart" Sharpen (Live Sharpen) works by identifying edges between dark and light areas in an image. Smart Sharpen will now also "see" edges in your edit and work as you work. This results in faster sharpen and more accurate results that are both easier to use.